## Adding an Activity with Add New Location

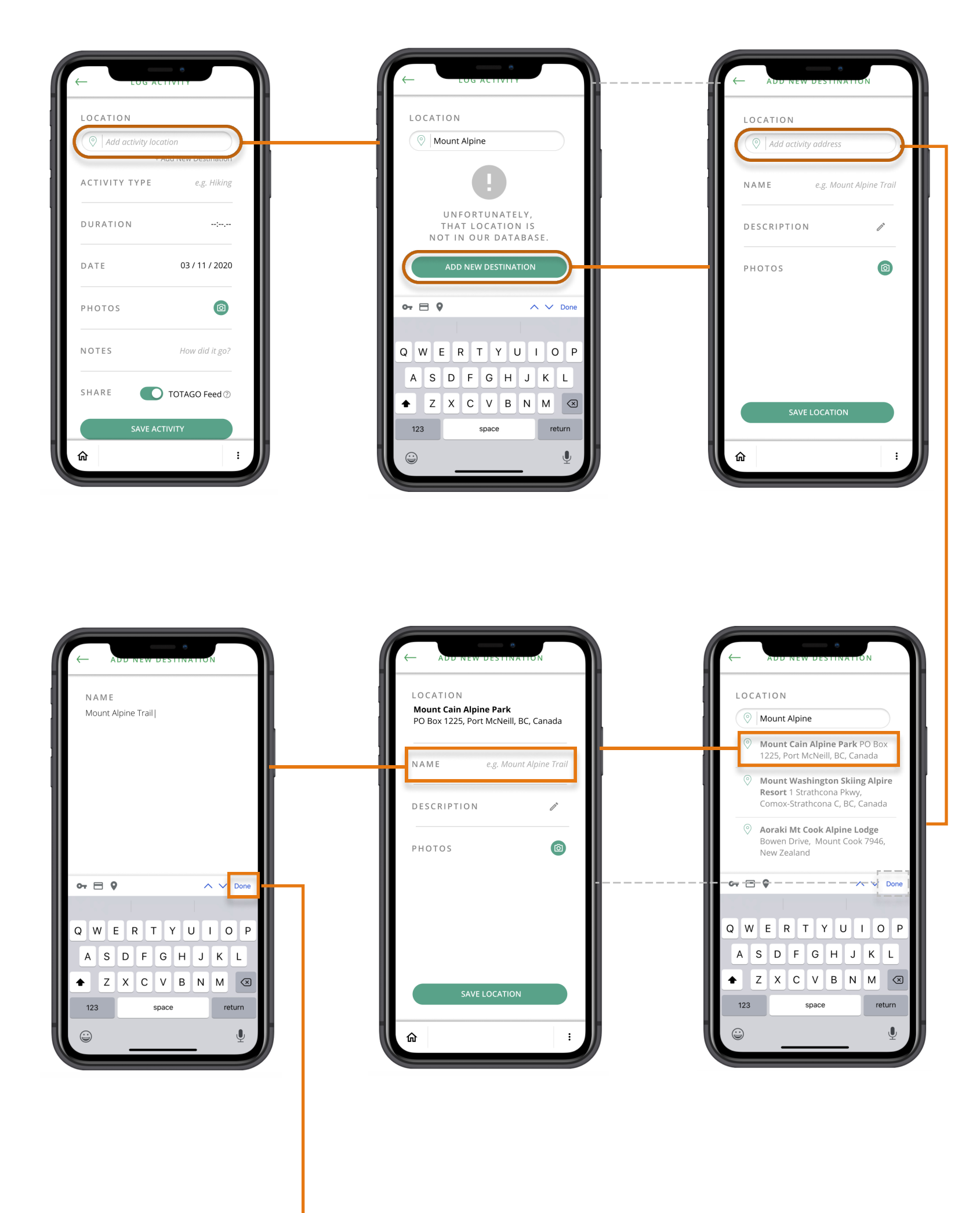

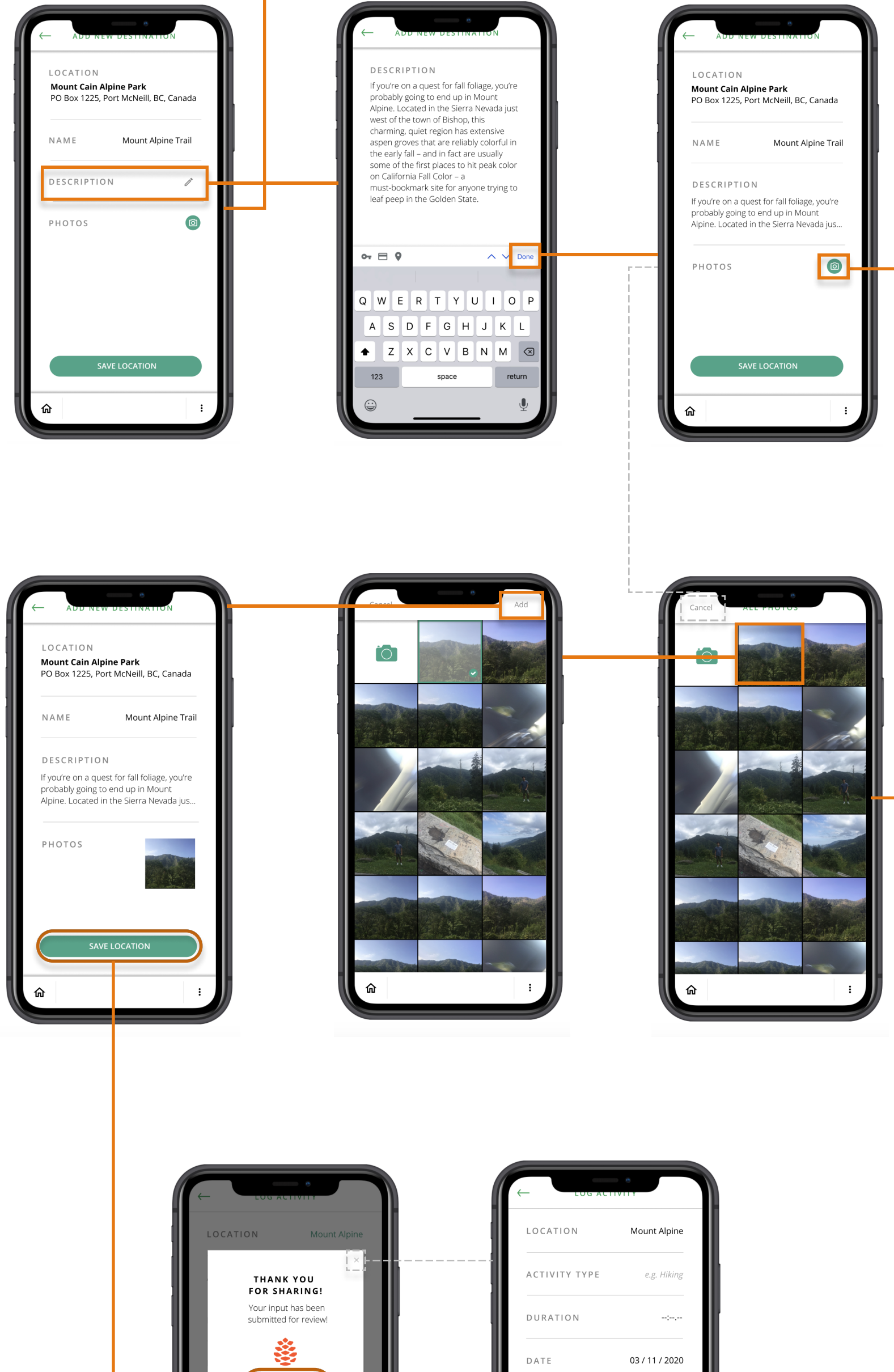

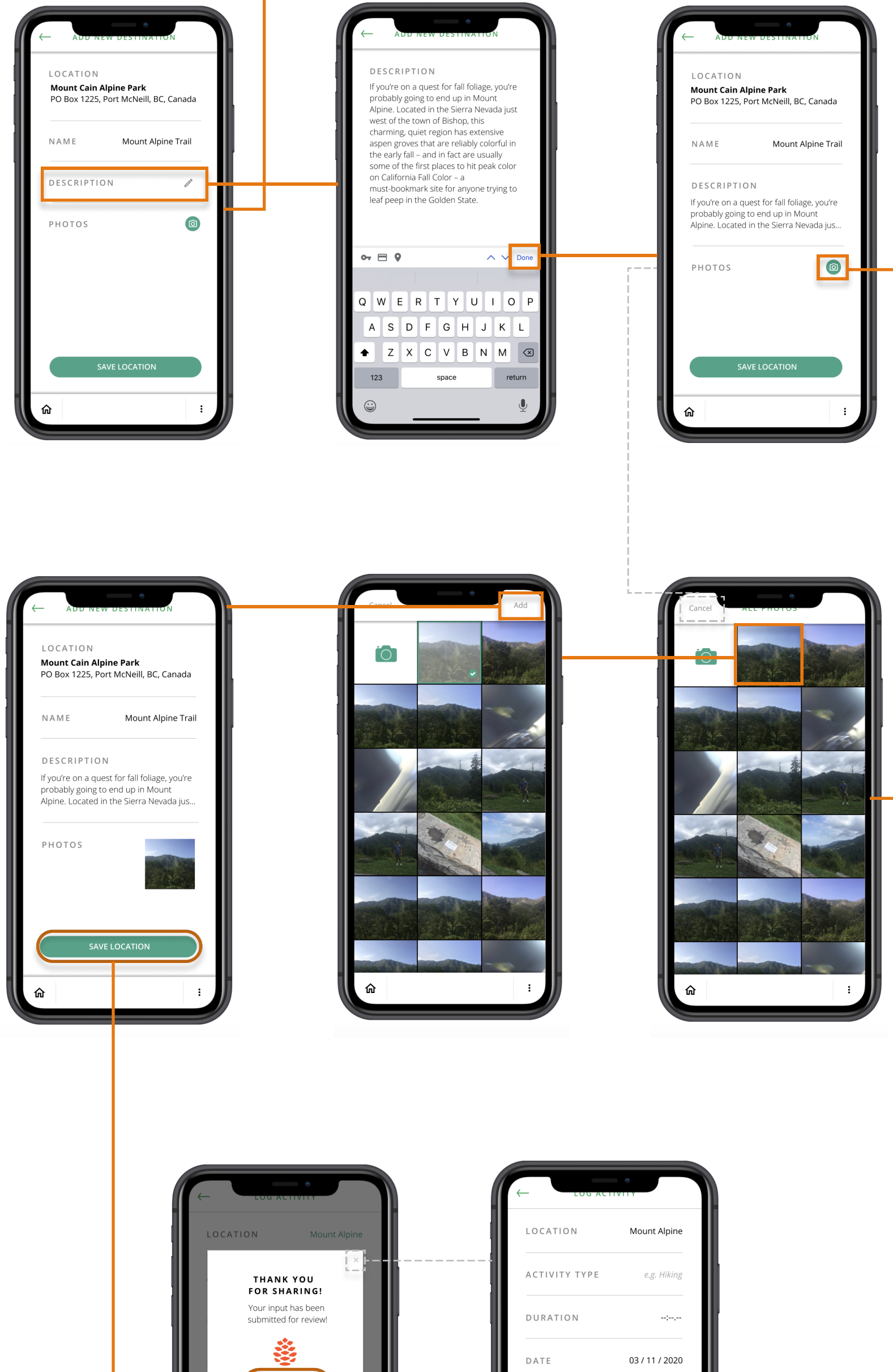

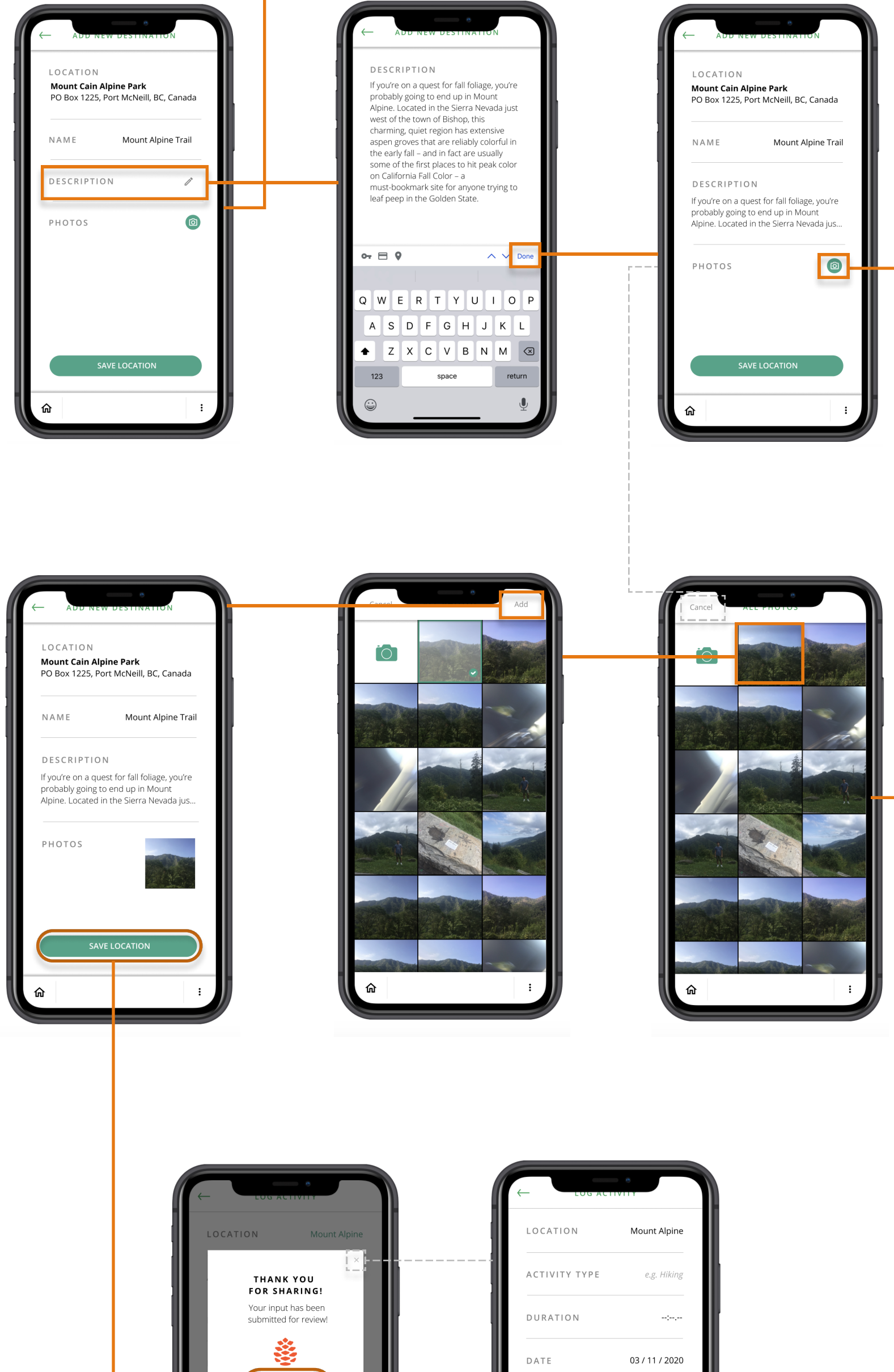

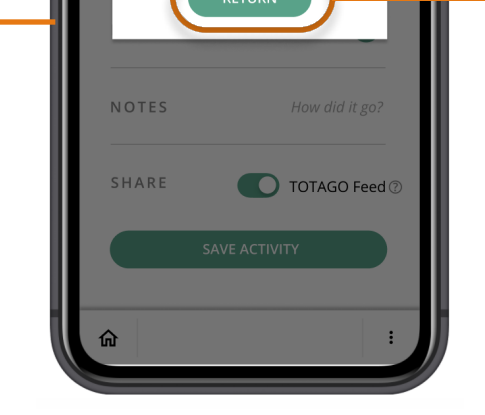

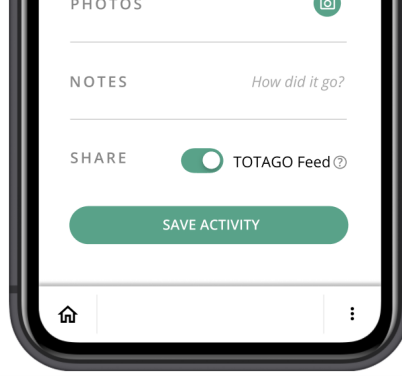